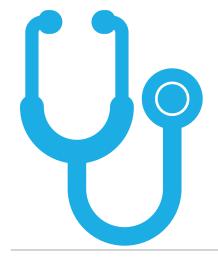

# Medicaid Nurse Aide

WHAT SECONDARY SCHOOL ADMINISTRATORS NEED TO KNOW

#### Nurse Aide Overview

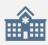

The Nurse Aide program is *highly* regulated at both the Federal and State level.

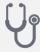

The Cabinet for Health and Family Services (CHFS), Division of Medicaid is the regulatory body responsible for <u>all</u> nurse aide programs in the Commonwealth of KY.

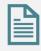

The Kentucky Community and Technical College System (KCTCS), by contractual agreement with CHFS, is charged with approving all secondary and KCTCS post-secondary nurse aide programs.

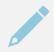

Secondary and KCTCS post-secondary programs are not allowed to be offered prior to receiving written approval from KCTCS.

#### Nurse Aide Overview

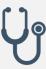

Medicaid's purpose for the nurse aide program is to prepare the nurse aide to provide high-quality, direct patient care under the supervision of licensed nurse personnel. A primary goal is to ensure the availability of a well-structured, uniform curriculum across the State that will provide a foundation for high quality nurse aide services.

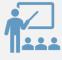

Medicaid requires that any program that enrolls students prior to obtaining the proper approvals results in the student's *ineligibility* to take the State Competency Evaluation.

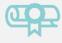

The student would be required to repeat the course at an approved site to be eligible to take the State Competency Evaluation.

## Approval Process

The programmatic requirements for approval are dictated by Federal and State regulations, clinical contractual obligations, and contractual agreements between state agencies.

#### Where to Start?

## Approval Process

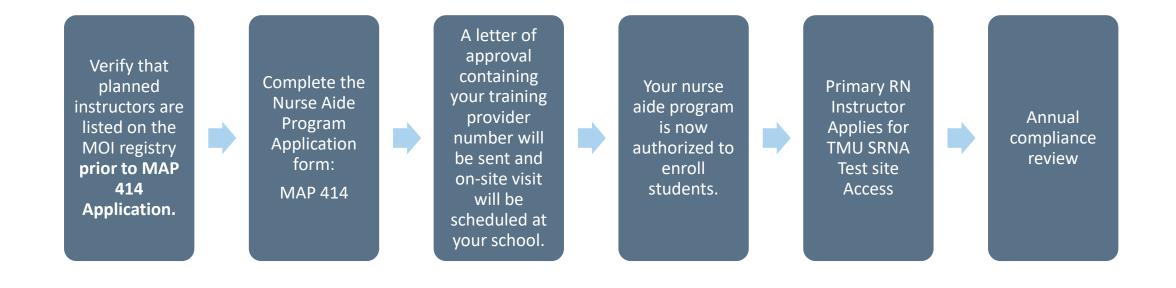

# Step 1: Method Of Instruction (MOI) REGISTRY for INSTRUCTORS

#### ALL NURSE AIDE INSTRUCTORS MUST BE LISTED ON THE NEW MOI REGISTRY

- VERIFY THAT PLANNED INSTRUCTORS
   ARE LISTED ON THE MOI REGISTRY
   PRIOR TO SUBMITTING THE MAP 414 APPLICATION.
- SEE ADDITIONAL PAGES OF INSTRUCTION
   IF ANYONE NEEDS TO BE PLACED ON MOI REGISTRY.

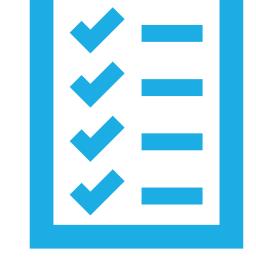

• QUESTIONS:

KYNURSEAIDETRAINING@KCTCS.EDU

#### IF MOI TRAINED

(AND have MOI certificate to upload)

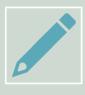

Apply for MOI Registry:

LINK: Registry Form

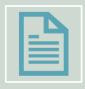

**SUBMIT:** 

**MOI** Certificate

Resume

Proof of current year nursing license from KBN

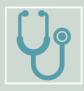

Once the Instructor(s) are on the MOI Registry:

Program can submit MAP414:

MAP 414 Application

#### IF NOT MOI TRAINED

(or trained but do not have MOI certificate to upload)

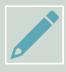

Apply for MOI Course:

Apply to take the Method of Instruction (MOI) course online

LINK: MOI Application

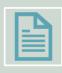

**SUBMIT:** 

Resume: Must show 2 years RN nursing experience and 1 year of Long-

Term Care experience to be Primary Instructor

**OR** Resume must have 1 year nursing experience as LPN to be

Secondary Instructor

Proof of current year nursing license from KBN

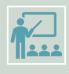

Take MOI Course:

Submit all required Coursework

Receive MOI Certificate

Will Automictically be placed on the MOI Registry

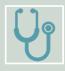

Once the Instructor(s) are on the MOI Registry:

Program can submit MAP414: MAP 414 Application

## Step 2: Apply for Program

- Submit for Program using the MAP 414 Application Link:
- MAP 414 Application
- A letter of approval containing your training provider number will be sent and on-site visit will be scheduled at your school
- Your nurse aide program is now authorized to enroll students.

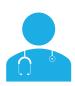

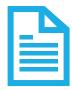

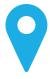

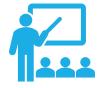

All new nurse aide programs must complete the approval process prior to enrolling students.

Any changes affecting the teacher(s) of record must be reported on a new MAP 414 within 30 days.

Proposed relocation of an approved instructional area or lab will require a new MAP 414 submission.

All nurse aide classes are capped at a 15:1 student to teacher ratio per Federal Regulation for lecture, lab, and clinical.

### Step 3: Instructor Test Site Access

INSTRUCTOR LOGIN FOR TMU SRNA TEST SITE FOR REGISTERING STUDENTS FOR THE STATE EXAM

Apply for Instructor access in the TMU SRNA testing system. (ONLY RNs):

LINK: https://ky.tmutest.com/apply

Application Reviewed: Once approved the RN will get an email with access to the account.

#### Annual Update:

The RN must go into TMU SRNA testing system each year and update and attach their nursing license expiration date and PDF in the profile. Otherwise, the account will be archived, and access can only be reset by contacting KCTCS System Office Staff.

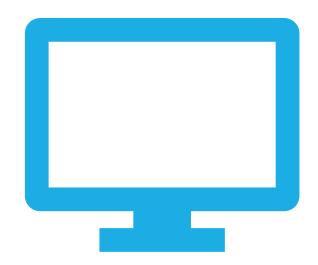

## TMU SRNA Testing Site Overview

https://ky.tmutest.com

# Application: https://ky.tmutest.com/apply Enter Students at Beginning of Course Complete or Incomplete Students Schedule for Testing

**Access to Reports** 

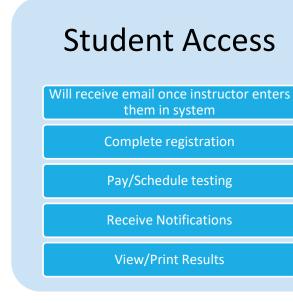

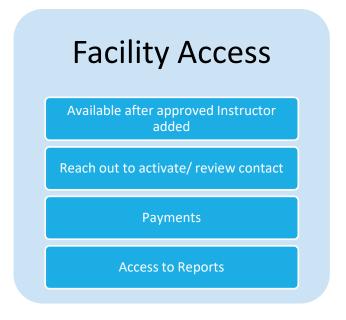

QUESTIONS:

NurseAideTesting@kctcs.edu

See TMU Instructor/Facility user guide for detailed information.

## Helpful Resources

#### Any Program Changes (New Program, Site Change, Instructor Change, etc.):

To request a new program, request an onsite visit due to classroom or lab relocation or report any program changes within 30 days, please fill out the form located here: MAP 414 Application

## TMU Test Site How to Videos, FAQ, and other resources for students, instructors, and administrators:

- https://www.hdmaster.com/testing/cnatesting/kentucky/KY CNA Home.htm
- https://nurseaide.kctcs.edu
- TMU/Headmaster Main Page
- ■TMU Student Account Creation
- TMU Testing Website FAQ

#### Training Questions:

KYNurseAideTraining@kctcs.edu

#### **Testing Questions:**

NurseAideTesting@kctcs.edu